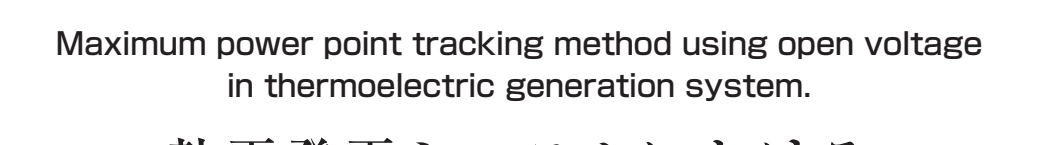

•••••••••••••••••••••••••••••••••••••••••••• 研究論文

開放電圧を用いた最大出力点の探索法 開放電圧を用いた最大出力点の探索法 熱電発電システムにおける

Tatsuya SAKODA Noriyuki HAYASHI Ichijo HODAKA Tomoko ISHITSU Daisuke TASHIMA Tatsuya SAKODA Noriyuki HAYASHI Ichijo HODAKA 奥 将俊 \*1 石津 智子 \*2 田島 大輔 \*3

Masatoshi OKU Tomoko ISHITSU Daisuke TASHIMA 迫田 達也 \*4 林 則行 \*4 穂高 一条 \*4

Ichijo HODAKA

# **Abstract**

 Thermoelectric generators (TEG) are useful tools for the recovery of unused heat energy, and widely used. In order to obtain the maximum power from TEG modules, the output voltages of the modules are usually set to be half of the open circuit voltage. However, operation conditions of each module such as the temperature difference between the electrodes, etc. are not always the same with each other in a single generation system involving many modules and wide area of the heat sources. Under such conditions, the conventional method to determine the output voltage mentioned above is not applicable. The authors propose a new and simple procedure to determine the voltage of maximum power point when the temperature conditions of each module are different from each other. The availability of the proposed method based on some results was obtained by the numerical simulations and experiments.

*Key Words*:Thermoelectric element, Thermoelectric generation system, Maximum power point tracking, Open circuit voltage キーワード:熱電素子, 熱電発電システム, 最大出力追尾, 開放電圧

# 1. はじめに

近年, 熱電素子は豊富な未利用熱エネルギーを電力エ ネルギー変換できる機器として, エネルギーの有効利用 の観点から利用が進み、温泉の熱を利用した例(1)(2)や自動 車廃熱を利用した例(3)(4), 工場廃熱を利用した例(5), 太陽 熱を利用した例(6)等がある. 一般に複数個の熱電素子を直 列接続した熱電発電モジュール (Thermoelectric module : TEM) が用いられる. この熱電発電モジュールを直並列 に接続して熱電発電システムが構築される. 一方, 同様に 構築される発電システムに太陽光発電システムがある. 太陽光発電システムには発電能力を活かすために最大出 力追尾 (Maximum Power Point Tracking: MPPT) 制御回路 が設置されることが多い. 熱電発電システムも設備利用

\*1 宮崎大学大学院農学工学総合研究科博士後期課程学生 (〒889-2192 宮崎市学園木花台西 1-1) e-mail: nc12004@student.miyazaki-u.ac.jp \*2 宮崎大学大学院工学研究科修士課程学生 \*3 福岡工業大学工学部電気工学科助教 \*4 宮崎大学工学教育研究部教授 (原稿受付:2016 年 3 月 28 日, 受理日:2016 年 5 月 25 日)

率向上のために同様の回路が必要である. これまでに提 案された熱電発電システムの MPPT 制御法には, 山登り 法(7), 発電システムの開放電圧の 1/2 に運転電圧を追従さ せる方法(8)(9), 負荷インピーダンスを検出する方法(10), モ ジュール温度を測定して運転状態を決める方法(11)がある.

しかし, これらの MPPT 制御の多くは熱電発電システ ムを熱電発電モジュール1つ、もしくは1列のみで構成す る場合を想定している. 著者らは, これまでに熱電発電モ ジュール毎の出力が異なる場合を想定して様々なシミュ レーションや実験を行い, 出力特性の調査を実施してき た(12)(13)(14)(15). これらの結果, 太陽光発電システムのよう に複数列で構成した熱電発電システムの熱電発電モジュ ールの発電電力がそれぞれ異なる場合, 熱電発電システ ムの出力は開放電圧の1/2の電圧に設定しても最大出力点 (Maximum Power Point:MPP) にならないことが分かった. また, 前述の MPPT 制御法では電圧や電流, 温度など複数 の物理量を測定するセンサーが必要となる. そこで熱電 発電システムを構成する各熱電発電モジュールの発電電 力が異なっていても開放電圧を測定するだけで利用でき る MPPT 制御を検討する. 本方法は電圧を測定するのみ

であるので多種のセンサーや電力演算を必要としない. 本論文は次の 3 点を報告する. (1) 新しく提案する方法で 熱電発電システムにおける最大出力点の算出を行う. (2) 算出した最大出力点をシミュレーションで確認し、精度 を確認する. (3) 小規模な熱電発電モジュールを用いた実 験を行い、実際に適用した場合の結果を確認する.

#### $\overline{2}$ . MPP を出力する電圧について

### 2.1 算出方法

一般的に熱電発電モジュールの等価回路は内部抵抗と 電圧源を直列接続した形で表される. そして熱電発電モ ジュールのモジュール列は複数個の熱電発電モジュール と逆流防止ダイオードを直列接続して構成される. 図1に 熱電発電モジュール 3 個を直列接続して構成したモジュ ール列の等価回路を示す. 熱電発電システムは図1のモジ ュール列を複数列並列接続して構成される. 図2にモジュ ール列1列と負荷Rで構成した熱電発電システムを示す. 図2の熱電発電システムの回路電流Iと発電電力 P は負 荷Rへ加わる電圧Vの関数として次の手順で求めること ができる. 回路電流 Iは、

 $I = \frac{E - V_d}{r + R}$ 

となり、上式に R=V/I を代入して整理すると、

$$
I = \frac{E - V_d - V}{r} = -\frac{1}{r}V + \frac{E - V_d}{r} = -\frac{1}{r}V + I_s \tag{1}
$$

が得られる. 更に式 (2) を使って発電電力 P を求めると

$$
P = VI = -\frac{1}{r}V^2 + \frac{E - V_d}{r}V
$$
  
=  $-\frac{1}{r}\left(V - \frac{E - V_d}{2}\right)^2 + \frac{(E - V_d)^2}{4r}$  (2)

となる. ただし. I [A]: モジュール列の回路電流. r [Ω]: モジュール列の内部抵抗、V[V]: 負荷Rへ加わる電圧、Is [A]: モジュール列の短絡電流、E[V]: モジュール列の開 放電圧, Va [V]: ダイオードの電圧降下, P [W]: 発電電力 である.

図3に式(1)と式(2)から求めた回路電流 Iと負荷 R へ加わる電圧 V の関係 (V-I 特性), 負荷 R へ加わる 電圧 V と発電電力 P の関係 (V-P 特性) を示す. 図3 から発電電力 P は電圧 V = (E-Va) /2 の時に最大値 (E-Va)2/4r を示す. 上に凸な放物線を描くことが分かる. 図 4に図1のモジュール列を並列にn 列 (1, 2, 3, …n)接続 して構成した熱雷発雷システムの等価回路を示す. 図4 のモジュール列の開放電圧と内部抵抗、回路電流は小さ い順にそれぞれ En, En-1, En-2,…, E1, rn, rn-1, rn-2,…, r1, In, In-1, In-2,…, I1と示している. また、図5にn列のモジュール 列で構成した熱電発電システムの V-I 特性を示す. 図 5の In-1s, In-2s…I1s はモジュール列の短絡電流を示している.

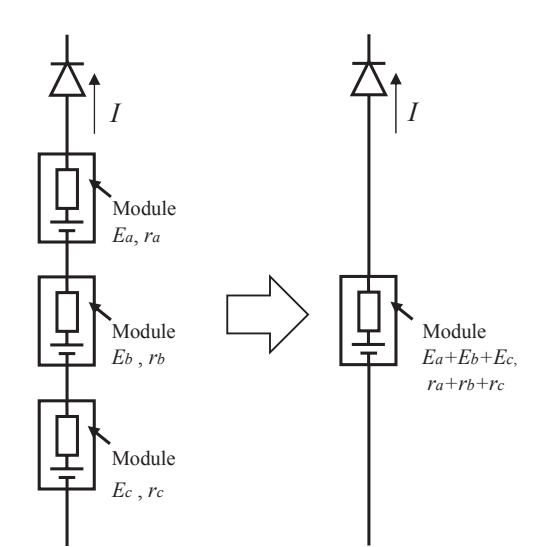

Fig.1 Equivalent circuit of thermoelectric module line. 図1 熱電発電モジュールのモジュール列の等価回路

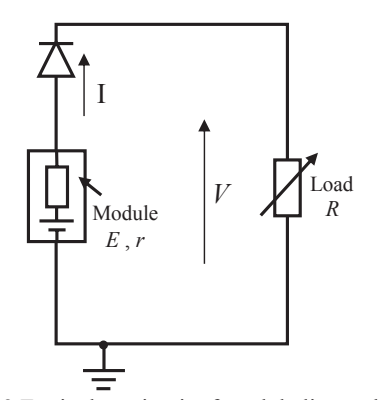

Fig.2 Equivalent circuit of module line and load. 図2 モジュール列と負荷で構成された回路

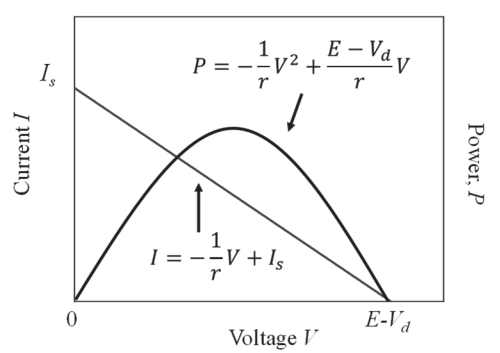

Fig.3 V-I and V-P characteristics of the module line shown in Fig.2. 図3 図2で示したモジュール列の V-I 特性と V-P 特性

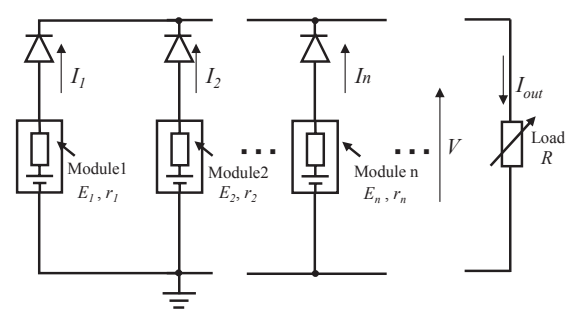

Fig.4 Diagram of thermoelectric generation system. 図4 熱電発電システムの構成図

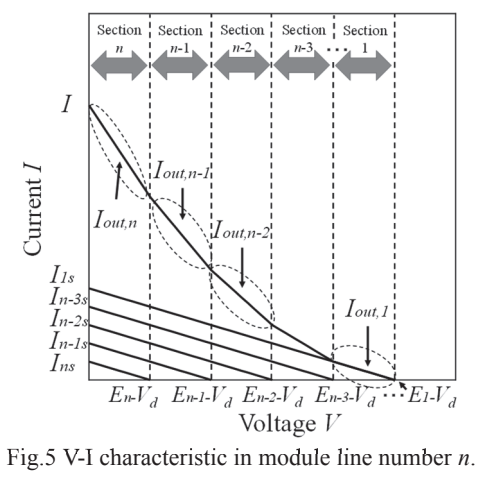

図 5 モジュール列数 n 列における V-I 特性

図 5 から n 列のモジュール列で構成した熱電発電シス テムの V-I 特性のIの傾きは開放電圧で区切ったn個の区 間で変化することが分かる. これは負荷 R に加わる電圧 V によって電流を出力できるモジュール列と電流を出力 できないモジュール列が生じるためである. 負荷 R に加 わる電圧 V は図 4 中の負荷 R と共に大きくなる. 例え  $\breve{a}$   $\breve{c}$   $\breve{c}$   $\bre$ 負荷 R に接続する全モジュール列が雷流を出力できる しかし、区間 n-1 では負荷 R に加わる電圧 V が En より 大きくなり開放電圧En のモジュール列は逆流防止ダイオ ードによって熱電発電システムから離脱されて回路電流 は0となる. 更に区間 n-2 では負荷 R に加わる電圧 V が  $E_{n-l}$ を超え、開放電圧  $E_{n-l}$  のモジュール列の回路電流も 0 となる. このようにn列のモジュール列で構成した熱電 発電システムの V-I 特性は n 個の区間毎に異なる傾きを 持つ. このn個の区間において熱電発電システムの回路電 流は式(3)から式(6)のように表すことができる.

 $V$ が0以上 $E_n$ 未満 (図5の区間 n) の回路電流  $I_{out,n}$  $I_{\text{out},\text{n}}=I_1+I_2+I_3+\cdots+I_{n-1}+I_n$  (全ての電流和)

$$
= -\left(\frac{1}{r_1} + \frac{1}{r_2} + \frac{1}{r_3} + \dots + \frac{1}{r_n}\right)V
$$
  
+ 
$$
\left(\frac{E_1 - V_d}{r_1} + \frac{E_2 - V_d}{r_2} + \frac{E_3 - V_d}{r_3} + \dots + \frac{E_n - V_d}{r_n}\right)
$$
 (3)

Iout,n [A]:区間 n における回路電流, I1~In [A]:各モジュール 列電流, E<sub>l</sub>~E<sub>n</sub> [V]: 各モジュール列開放電圧, r<sub>l</sub>~r<sub>n</sub> [Ω]: 各モジュール列内部抵抗、Va [V]: ダイオード電圧降下

 $V$ が  $E_n$  以上  $E_{n-1}$  未満 (区間 n-1) の回路電流  $I_{out,n-1}$ 

$$
= -\left(\frac{1}{r_1} + \frac{1}{r_2} + \dots + \frac{1}{r_{n-1}}\right)V
$$
  
+  $\left(\frac{E_1 - V_d}{r_1} + \frac{E_2 - V_d}{r_2} + \frac{E_3 - V_d}{r_3} + \dots + \frac{E_{n-1} - V_d}{r_{n-1}}\right)$  (4)

Vが En-1 以上 En-2 未満 (区間 n-2) の回路電流 Iout.n-2  $I_{\text{out},n-2} = I_1 + I_2 + I_3 + \cdots + I_{n-2}$   $(I_n \& I_{n-1} \&$ 

$$
= -\left(\frac{1}{r_1} + \frac{1}{r_2} + \cdots + \frac{1}{r_{n-2}}\right)V
$$
  
+  $\left(\frac{E_1 - V_d}{r_1} + \frac{E_2 - V_d}{r_2} + \frac{E_3 - V_d}{r_3} + \cdots + \frac{E_{n-2} - V_d}{r_{n-2}}\right)$  (5)

他のモジュール列も負荷に加わる電圧 V が各モジュ ール列の開放電圧を超えると電流を出力できなくなるた め、同様に各区間において負荷 R に対して電流を供給で きないモジュール列の回路電流を除いた式を考える.

 $V$ が  $E_2$ 以上  $E_1$  未満 (区間 1) の回路電流  $I_{out,I}$ 

$$
I_{out,1} = I_1 = -\left(\frac{1}{r_1}\right)V + \left(\frac{E_1 - V_d}{r_1}\right)
$$
 (6)

以上の要領で式の導出を行ってn個の式を作る. 続いて各 区間における発電電力を算出する. まず、区間 n における 発電電力  $P_n$ は区間  $n$  の回路電流  $I_{out,n}$  と負荷  $R$  に加わ る電圧 Vを使って式(7)のように表される.

 $P_n = VI_{\text{out }n}$ 

$$
= -\left(\frac{1}{r_1} + \frac{1}{r_2} + \frac{1}{r_3} + \cdots + \frac{1}{r_n}\right)V^2
$$
  
+ 
$$
\left(\frac{E_1 - V_d}{r_1} + \frac{E_2 - V_d}{r_2} + \frac{E_3 - V_d}{r_3} + \cdots + \frac{E_n - V_d}{r_n}\right)V
$$
 (7)

式(7) から区間 n における発電電力 Pnは極大値を持つ ことが分かる 発電電力 Pm が最大となる時の負荷Rに加 わる電圧の算出は式 (8) を使って算出する.

$$
\frac{dP_n}{dV} = 0
$$
\n
$$
\vec{x}(7) \, \&\, \vec{x}(8) \, \sim \, (\hat{x} + \hat{y})^T.
$$
\n
$$
= 2 \left( \frac{1}{2} + \frac{1}{2} + \frac{1}{2} + \dots \right) V
$$
\n(8)

$$
(\frac{1}{r_1} + \frac{1}{r_2} + \frac{1}{r_3} + \cdots + \frac{1}{r_n})^{\nu}
$$
  
+ 
$$
\left(\frac{E_1 - V_d}{r_1} + \frac{E_2 - V_d}{r_2} + \frac{E_3 - V_d}{r_3} + \cdots + \frac{E_n - V_d}{r_n}\right) = 0
$$

発電電力  $P_n$ が最大になるときに負荷  $R$ に加わる電圧 を  $V_n$  とすると  $V_n$  は式 (9) のように示される

$$
V_n = \frac{\frac{E_1 - V_d}{r_1} + \frac{E_2 - V_d}{r_2} + \frac{E_3 - V_d}{r_3} + \dots + \frac{E_n - V_d}{r_n}}{2\left(\frac{1}{r_1} + \frac{1}{r_2} + \frac{1}{r_3} + \dots + \frac{1}{r_n}\right)}
$$
(9)

同様に考えると区間 n-1 における発電電力 Pn-1 が最大 になるときの電圧 Vml は式 (10) のように示される.

$$
V_{n-1} = \frac{\frac{E_1 - V_d}{r_1} + \frac{E_2 - V_d}{r_2} + \dots + \frac{E_{n-1} - V_d}{r_{n-1}}}{2\left(\frac{1}{r_1} + \frac{1}{r_2} + \frac{1}{r_3} + \dots + \frac{1}{r_{n-1}}\right)}
$$
(10)

区間1における発電電力 P1 が最大になるときの電圧 V1 は式 (11) のように示される.

$$
V_1 = \frac{\frac{E_1 - V_d}{r_1}}{2\frac{1}{r_1}} = \frac{E_1 - V_d}{2}
$$
\n(11)

ここで各モジュールの内部抵抗が互いにほぼ同じ (ri  $\frac{1}{r}$   $r_1$   $\frac{1}{r}$   $r_2$   $\frac{1}{r}$   $\cdots$   $\frac{1}{r}$   $r$  ) であるとすれば式 (9) は式 (12) に変形できる.

$$
V_n = \frac{\frac{1}{r}(E_1 + E_2 + \dots + E_n - nV_d)}{2n\frac{1}{r}} = \frac{E_1 + E_2 + \dots + E_n - nV_d}{2n} \quad (12)
$$

*Vn* [V]:区間 *n* において発電電力 *Pn* が最大になるときに負 荷 *R* に加わる電圧, *E1*~*En* [V]:各モジュール列開放電圧, *n*:区間 *n* において熱電発電システムに接続されているモ ジュール列の数, *r* [Ω]:各モジュール列内部抵抗, *Vd* [V]: ダイオードの電圧降下.

他の式も同様に考えると式 (10) は式 (13) のように表 すことが出来る.

$$
V_{n-1} = \frac{\frac{1}{r} \{E_1 + E_2 + \dots E_{n-1} - (n-1)V_d\}}{2(n-1)\frac{1}{r}}
$$

$$
= \frac{E_1 + E_2 + \dots E_{n-1} - (n-1)V_d}{2(n-1)}
$$
(13)

式 (12) と式 (13) を比べると式中に含まれる開放電圧 と熱電発電システムに接続されているモジュール列の数 が 1 つ減少している. このように発電電力 *P* が最大にな るときの負荷 *R* に加わる電圧 *V* を求める際は, まずは熱 電発電システムに接続されているモジュール列の開放電 圧と熱電発電システムに接続されているモジュール列の 数を 1 つずつ減らしていった式を *n* 個作る. そして各 *n* 個 の式に値を代入し, 各式において算出した *V* が各式の電 圧の設定範囲に収まっているか確認することで求める. 例えば式 (12) の *Vn* は区間 *n* を想定して立てた式であ る. そのため *Vn* が区間 *n* (負荷 *R* へ加わる電圧 *V* が 0 以上 *En* 未満) を満たしていなければ *Vn* は MPP を出力す る電圧に該当しない. このように確認を行い, 電圧の設定 範囲を満たした *V* が熱電発電システムにおける MPP を 出力する電圧となる.

### 2.2 計算手順

一例としてモジュール列を 2 列並列に接続して熱電発 電システムを構成する. 図 6 はモジュール列を 2 列並列に 接続した熱電発電システムの等価回路である ( *E1* > *E2* と する) . 図 7 は 2 列のモジュール列で構成した熱電発電シ ステムの V–I 特性を示している. モジュール列が 2 列な ので区間は 2 つ生じることから *n* = 2 として MPP を出力 する際の電圧の式は以下の手順で算出する.

手順 1 : n=2 より式 (14), 式 (15) の 2 式を作る.

(1) 0≦*V2*<*E2* (図 7 中の区間 2) において

$$
V_2 = \frac{E_1 + E_2 - 2V_d}{2 \times 2} \tag{14}
$$

(2) *E2*≦*V1*<*E1* (図 7 中の区間 1) において

$$
V_1 = \frac{E_1 - V_d}{1 \times 2} \tag{15}
$$

手順 2: 式 (14) と式 (15) へ値を代入し, *V1*と *V2* を算出 する.

手順 3 : *V2* が区間 2 ( 0≦*V1*<*E2* ), *V1* [V]が区間 1 ( *E2*≦*V2* <*E1* ) に収まるか確認し, 各区間に収まった *V* が 熱電発電システムの MPP の出力電圧となる.

次の例として熱電発電モジュール4基を並列接続した熱 電発電システムを想定する ( *E1* > *E2* > *E3* > *E4* とする ) . モジュール列が 4 列なので *n*=4 として MPP を出力する際 の電圧の式は式 (16) ~ 式 (19)の 4 式が出来る.

(1) 区間 4 (0≦*V4*<*E4*)

$$
V_4 = \frac{E_1 + E_2 + E_3 + E_4 - 4V_d}{4 \times 2} \tag{16}
$$

(2) 区間 3 (*E4*≦*V3*<*E3*)

$$
V_3 = \frac{E_1 + E_2 + E_3 - 3V_d}{3 \times 2} \tag{17}
$$

(3) 
$$
\boxed{\boxtimes \boxplus 2 \ (E_3 \le V_2 < E_2)}
$$
  
\n
$$
V_2 = \frac{E_1 + E_2 - 2V_d}{2 \times 2} \tag{18}
$$

$$
(4) \times \mathbb{H} 1 (E_2 \leq V_I \leq E_I)
$$

$$
V_1 = \frac{E_1 - V_d}{1 \times 2} \tag{19}
$$

式 (16) ~ (19) に値を入れ,  $V_1 \sim V_4$  を算出して  $V_1$  が 区間 1 ( *E2*≦*V1*<*E1* ) , *V2* が区間 2 ( *E3*≦*V2*<*E2* ) , *V3* が区 間 3 (*E4*≦*V3*<*E3* ), *V4* が区間 4 (0≦*V4*<*E4*) に収まるか確 認する. この中で各電圧区間に収まる電圧が熱電発電シ ステムの MPP を出力する電圧となる.

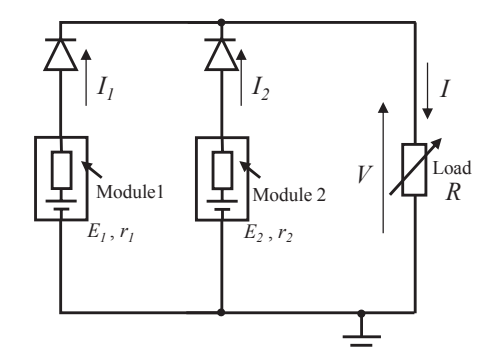

Fig.6 Diagram of thermoelectric generation system. 図 6 熱電発電システムの構成図

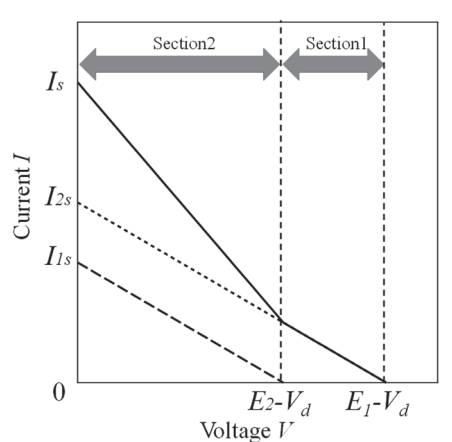

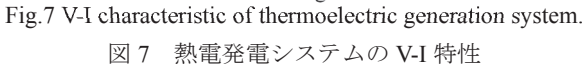

## 3. シミュレーションによる精度の確認

#### 3.1 シミュレーションの内容

本節では 2 節の理論の精度についてシミュレーション による確認を行った結果を示す. シミュレーションソフ トには LT-spice を用いた. 図 8 にシミュレーションで使用 した回路を示す. シミュレーション回路のモジュール列 は熱電発電モジュールを2 つ直列接続して構成した. 熱電 発電システムは, このモジュール列を2列並列に接続して 構成した. 表1にシミュレーションで使用した各熱電発電 モジュールの内部抵抗や電圧を示す. 熱電発電モジュー ルの内部抵抗や電圧は実験で使用予定の熱電発電モジュ ール (株式会社高木製作所 SU-05B) 4 個の値を使った.

シミュレーションでは Module1 と Module2 の列と Module 3とModule 4の列を構成し, まずModule1を100℃, 他の Module は 190℃に設定してシミュレーションを行っ た. そして負荷 *R* を変化させて負荷 *R* へ加わる電圧 *V* 毎 の回路電流 *I* をシミュレートして発電電力 *P* を算出した. 次に Module1 を 30℃, その他の Module は 190℃に設定し て同様にシミュレーションを行った.

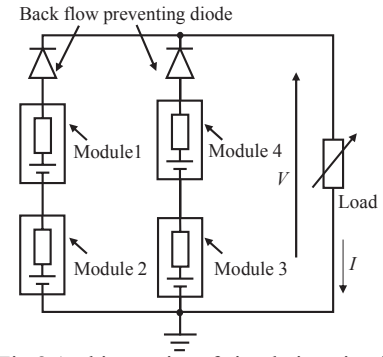

Fig.8 Architectonics of simulation circuit. 図 8 シミュレーション回路の構成

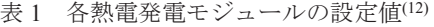

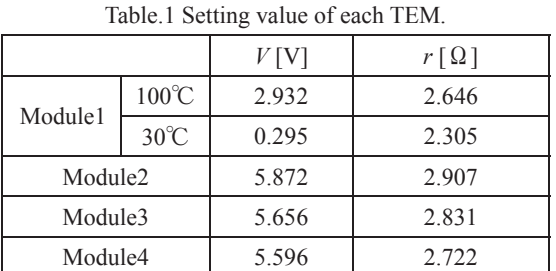

# 3.2 シミュレーション結果の考察

Module1 と Module2 が接続されたモジュール列の開放 電圧を *E2* , Module3 と Module4 が接続されたモジュール 列の開放電圧を *E1* とする. 列数は 2 なので式 (14) と式 (15) を使用して以下の 2 区間を考える.

(1) 区間 2 : 負荷 *R* へ加わる電圧 *V* が 0 以上 *E2* 未満

(2) 区間 1 : 負荷 *R* へ加わる電圧 *V* が *E2* 以上 *E1* 未満

区間 1 において発電電力 *P* が最大になるときの電圧を *V1* , 区間 2 において発電電力 *P* が最大になるときの電圧 を *V2* とする. 開放電圧 *E1* と *E2* , *Vd* を代入する. シミュ レーションは Module1 の加熱温度が 100℃の場合と 30℃ の場合で行った. それぞれの場合について考える.

まず Module1 の加熱温度が 100℃の場合, 表 1 から *E2* = 2.93 + 5.87 = 8.80 V, *E1* = 5.66+5.60 = 11.25 V である. *Vd*= 0.70 V とすると式 (14) と式 (15) から *V1* と *V2* は式 (20) と式 (21) のように算出できる.

$$
V_2 = \frac{(8.80 + 11.25 - 2 \times 0.70)}{4} = 4.66 \text{V}
$$
 (20)  
 
$$
\text{LSE} \cup 0 \le V_2 < 8.80 \text{ V}.
$$

$$
V_1 = \frac{11.25 - 0.7}{2} = 5.28V
$$
 (21)

ただし 8.80 V ≦ *V1* < 11.25 V.

計算結果より *V2* =4.66 V のみが適当である. そのため Module1 の設定温度が 100 ℃ の場合, 熱電発電システム の発電電力 *P* が最大になる電圧は 4.66 V である.

図 9 は V - I 特性のシミュレーション結果を示している. また, 図 10 は熱電発電システムの発電電力 *P* と負荷 *R* に 加わる電圧 *V* の関係を示した V - P 特性のミュレーショ ン結果を示している. 図 9 において Module1 の設定温度 が 100℃及び 30℃の時, *E2-Vd* の付近で *I* の傾きが変化し ている. これは負荷 *R* へ加わる電圧 *V* が *E*<sup>2</sup> を超え, Module1 と Module2 のモジュール列が熱電発電システム から離されたためである. 図 10 においても Module1 の設 定温度が 100℃及び 30℃の時, *E2-Vd* の付近で熱電発電シ ステムの発電電力 *P* の傾きが変化している. また, 図 10 から熱電発電システムの発電電力 *P* が最大になる電圧 *V*  は 4.61 V であることが分かった. シミュレーションで算 出した熱電発電システムの発電電力 *P* が最大になるとき の負荷 *R* に加わる電圧 *V* を真値として, 計算式で導出し た熱電発電システムの発電電力 *P* が最大になるときの負 荷 *R* に加わる電圧 *V* の誤差を求めると式 (22) のような 結果となった. 式 (22) から誤差 1%程度と正確に熱電発 電システムの発電電力 *P* が最大になるときの負荷 *R* に加 わる電圧 *V* を算出することができたことが分かる.

$$
\frac{4.66 - 4.61}{4.61} \times 100 = 1.08\% \tag{22}
$$

次に Module1 の設定温度が 30℃の場合, 表 1 から *E2* =  $0.30 + 5.87 = 6.17$  V,  $E_1 = 5.66 + 5.60 = 11.25$  V である. また. *Vd*=0.70 V とすると式 (14) と式 (15) から *V1* と *V2* は式 (23) と式 (24) のように算出できる.

$$
V_2 = \frac{(6.17 + 11.25 - 2 \times 0.70)}{4} = 4.01 \tag{23}
$$
  

$$
\text{LCE} \cup 0 \le V_2 < 6.17 \text{ V}.
$$

$$
V_1 = \frac{11.25 - 0.7}{2} = 5.28V
$$

ただし 6.17 V ≦ *V1* < 11.25 V.

したがって, *V1* は不適であり *VR2* = 4.01 V のみが適当で ある. そのため Module1 の設定温度が 30℃の場合におい て熱電発電システムの発電電力 *P* が最大になるときの電 圧は 4.01 V である. また, シミュレーション結果から熱電 発電システムの発電電力 *P* が最大になるときの負荷 *R* に 加わる電圧 *V* は 3.93 V であることが分かった. シミュレ ーションから算出した熱電発電システムの発電電力が最 大になるときの負荷 *R* に加わる電圧 *V* を真値として, 計 算式から導出した熱電発電システムの発電電力 *P* が最大 になるときの負荷 *R* に加わる電圧 *V* の誤差を求めると式 (25) のような結果となった.

$$
\frac{4.00 - 3.93}{4.00} \times 100 = 2.01\,\%
$$
\n(25)

式 (25) から誤差が 2%程度となり正確に熱電発電シス テムの発電電力 *P* が最大になるときの負荷 *R* に加わる電 圧 *V* を算出することができた.

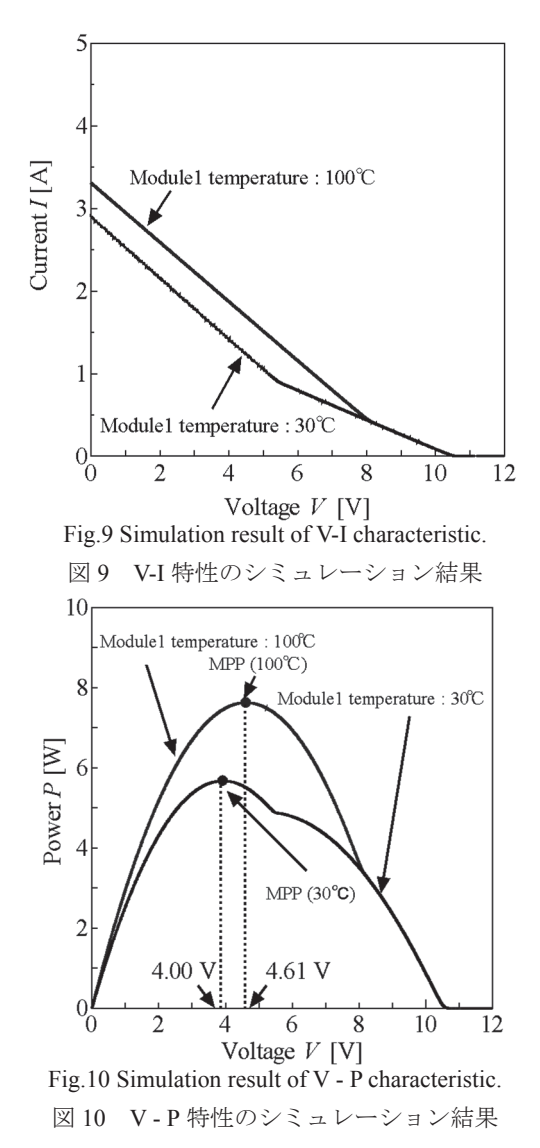

## 4. 実験による確認

(24)

本節では 2 節で示した設定で実際に実験を行い, V–I 特 性と V–P 特性結果を確認した結果を示す. 実験では図 8 の回路を市販の熱電発電モジュール (株式会社高木製作 所製 SU-05B) を 4 つ, 熱電発電モジュールを加熱するた めのヒーターを4つ, 熱電発電モジュールが出力した電流 と電圧を測定する電流計と電圧計 (岩通通信機株式会社 製 VOAC7521H) , 逆流防止ダイオード (SB540) , 及び電 子負荷 (菊水電子工業株式会社製 PLZ-1007H) で構成し た. 図 11 は実験に用いた実験装置と測定回路を示してい る. 実験ではヒーターを用いて熱電発電モジュールの高 温側をシミュレーション条件と同様に 30℃と 100℃で加 熱した. 熱電発電モジュールの低温側は 21℃の水道水で 常時冷却し、熱電発電モジュールへ一定の温度差ΔTを与 えて発電させた. ここで熱電発電モジュールの温度差ΔT はヒーター温度と冷却水温度の温度差から導出した. そ して, 図 8 中の抵抗負荷の値を変化させて負荷 *R* に加わ る電圧 *V* と回路電流 *I* を測定し, この結果から熱電発電モ ジュールの V – I 特性と V – P 特性結果を確認した.

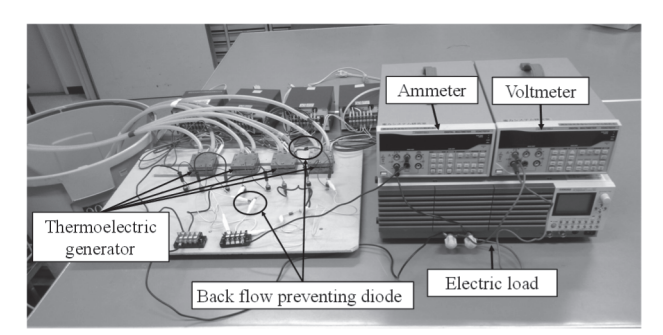

Fig.11 Experimental circuit. 図 11 実験回路

実験の結果, Module1 のヒーター設定温度が 30℃の時の Module1 と Module2 が接続されているモジュール列の開 放電圧は *E*1=6.72 V, Module3 と Module4 が接続されている モジュール列の開放電圧は *E2*=11.82 V となった. したが って熱電発電システムの発電電力 *P* が最大となる電圧は 4.29 V となる. 図 12 に V-I 特性, 図 13 に V - P 特性を示 す. 図 12 からシミュレーションと同様に *E2* 付近で回路 電流 *I* の傾きが変化しており, 図 13 から熱電発電システ ムの発電電力 *P* は 4.50 V 付近で 6.74 W と最大となって いることが分かる. また, Module1 のヒーター設定温度が 100℃の時の Module1 と Module2 が接続されたモジュール 列の開放電圧は *E*1=9.32 V, Module3 と Module4 が接続され たモジュール列の開放電圧は *E2*=11.78 V となったことか ら熱電発電システムの発電電力 *P* が最大となる電圧は 4.93 V となる. 図 12 から熱電発電システムの発電電力 *P* は 5.00 V 付近で 8.90 W で最大となっていることが分か

る. なお, 実験の値は 15℃の水道水を用いて測定された が, シミュレーションで使用した表 1 の値は水温 22℃の 水道水を用いて測定された. そのため水道水温度の違い により開放電圧の値に差が生じ, 実験の結果とシミュレ ーションの結果に差が生じている. しかし, 傾向は概ね同 様のものであり, かつ, 両者の MPP は正確に予想できて いるため提案方式が妥当であることを確認した.

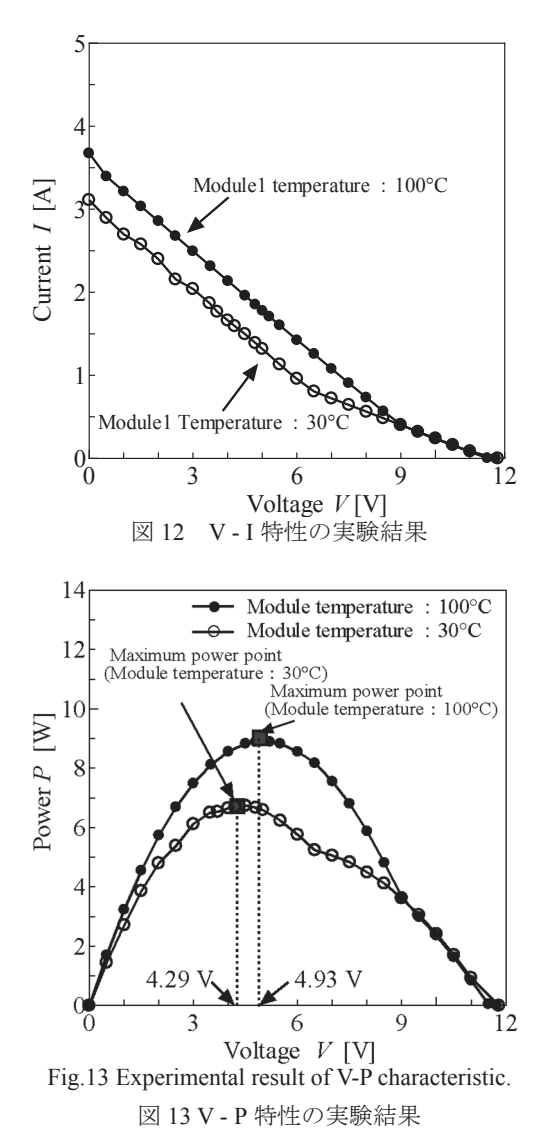

## 5. まとめ

本論文では熱電発電システム内の MPPT 制御の指標と して各熱電発電モジュールの開放電圧のみを使用した MPPT 制御の方法を提案した. そして以下の知見を得た.

- (1) 熱電発電モジュールの開放電圧を測定することで熱 電発電システムの発電電力が最大になるときの負荷 *R* に加わる電圧を算出した.
- (2) シミュレーションを行って開放電圧を指標とした熱 電発電システムの発電電力が最大になるときの負荷 *R* に加わる電圧を調査した. そして算出した結果と 比較した. その結果, 誤差 2%程度で熱電発電システ

ムの最大出力を算出した.

(3) 実験を行い, 開放電圧を指標とした熱電発電システ ムの発電電力が最大になるときの負荷 *R* に加わる電 圧を調査した. その結果, 正しく熱電発電システム の MPP を予想できることを確認した.

 $\frac{7}{2}$ 

(4) 本論文の提案手法は各モジュールの内部抵抗が互い にほぼ同じ場合に適用できる. 実際の熱電発電シス テムにおいて *r* のばらつきが本手法を用いた場合に MPPの推定精度に与える影響は今後の検討を要する.

#### 6. 謝辞

本研究は宮崎大学名誉教授 大坪昌久氏, 及び宮崎大学 大学院農学工学総合研究科博士後期課程学生平田拓也氏 の協力により実施された. 関係の皆様に謝意を表する.

#### 7. 参考文献

- (1) 新藤尊彦, 中谷祐二郎, 大石高志, 未利用エネルギーを有効 に活用する熱電発電システム, 東芝レビュー, 63-2, (2008) 7- 10.
- (2) Changwei Liu, Pingyun Chen, Kewen Li, A 1KW Thermoelectric Generator for Low-temperature Geothermal Resources, PROCEEDINGS, Thirty-Ninth workshop on geothermal reservoir engineering, (2014-2), 1-12, California, USA.
- (3) 梶川武信, 熱電変換システム総覧, (2004) , 252-257, リアラ イズ理工センター, 東京.
- (4) Shiho Kim, Soonseo Park, Sunkook Kim, Seok-Ho Rhi, A Thermoelectric Generator Using Engine Coolant for Light-Duty Internal Combustion Engine-Powered Vehicles, Journal of electronic materials, 40-5 (2011) , 812-816.
- (5) 海部宏昌, 梶原健, 藤本慎一, 牧野一也, 八馬弘邦, 熱電発 電による工場廃熱回収, コマツ技報, 57-164, (2011) , pp.26-30.
- (6) 梶川武信, 自然エネルギー利用システムの可能性, 技術総合 誌 OHM,  $98-2$ , (2011.2), 31-34.
- (7) トヨタ自動車株式会社, 熱発電装置, 特許公開 2008-34940 (2008).
- (8) Andrea Montecucco, Andrew R. Knox, Maximum Power Point Tracking Converter Based on the Open-Circuit Voltage Method for Thermoelectric Generators, IEEE Transactions on power electronics, 30-2, (2015) , 828-839.
- (9) 永吉浩, 梶川武信, 最大電力制御方式, 特許公開 2010-41903  $(2010)$ .
- (10) 永吉浩, 梶川武信, 最大電力動作追尾制御方式, 特許公開 2008-22688 (2008) .
- (11) 山田洋明, 花本剛士, 石山俊彦, 坂口直志, 高橋剛, 温度検 出による熱電発電用 MPPT 制御法の検討, パワーエレクト ロニクス学会誌, 36, (2011) , 151-156.
- (12) Tomoko Ishitsu, Masatoshi Oku, Daisuke Tashima, Noriyuki Hayashi, Improvement of Output Characteristic of Thermoelectric Generation System by Using a Diode Bypass Circuit, ICEE2015, (2015) , A-186, Hong Kong China.
- (13) Masatoshi Oku, Daisuke Tashima, Tatsuya Sakoda, Noriyuki Hayashi, Compensation of output power characteristics of a partlymalfunctioned thermoelectric generator system by using a diode bypass circuit, ICEE2014, (2014) , 384-389, Jeju, Korea.
- (14) 奥将俊, 石津智子, 田島大輔, 林則行, 熱電発電システム内 の熱電発電モジュール出力不均衡時における出力特性, 04- 2P-08, 平成 26 年度 電気・情報関係学会九州支部連合大会 講演論文集, (2014) , 472, 鹿児島.
- (15) 奥将俊, 山口昂平, 田島大輔, 林則行, ダイオードバイパス 回路による故障した熱電発電モジュールの出力補償特性, 7- 043, 平成 26 年電気学会全国大会, (2014) , 68-69, 愛媛.